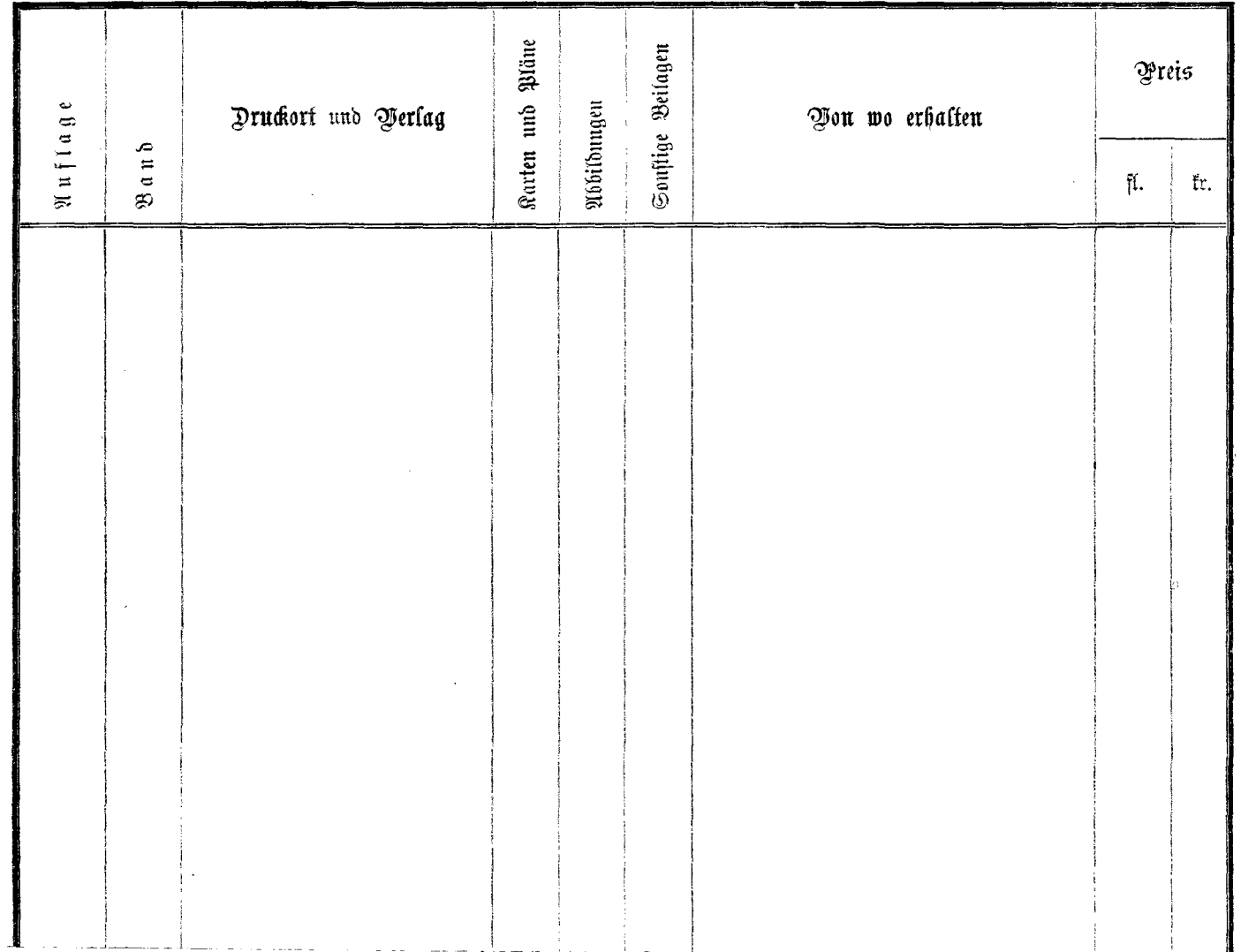

 $\bar{\omega}$ 

 $\mathcal{I}_{\mathcal{I}}$